## Package 'formulaic'

May 4, 2020

Title Dynamic Generation and Quality Checks of Formula Objects

#### Version 0.0.7

#### **Description**

Many statistical models and analyses in R are implemented through formula objects. The formulaic package creates a unified approach for programmatically and dynamically generating formula objects. Users may specify the outcome and inputs of a model directly, search for variables to include based upon naming patterns, incorporate interactions, and identify variables to exclude. A wide range of quality checks are implemented to identify issues such as misspecified variables, duplication, a lack of contrast in the inputs, and a large number of levels in categorical data. Variables that do not meet these quality checks can be automatically excluded from the model. These issues are documented and reported in a manner that provides greater accountability and useful information to guide an investigation of the data.

**Depends**  $R (= 3.2.0)$ 

URL <https://dachosen1.github.io/formulaic/index.html>

BugReports <https://github.com/dachosen1/formulaic/issues>

License GPL-3 Encoding UTF-8 LazyData TRUE RoxygenNote 7.1.0 Imports data.table **Suggests** knitr, rmarkdown, test that  $(>= 2.1.0)$ , covr VignetteBuilder knitr NeedsCompilation no Author David Shilane [aut], Caffrey Lee [aut, ctb], Zichen Huang [aut, ctb], Anderson Nelson [aut, ctb, cre]

Maintainer Anderson Nelson <an2908@columbia.edu>

Repository CRAN

Date/Publication 2020-05-04 11:40:09 UTC

### <span id="page-1-0"></span>R topics documented:

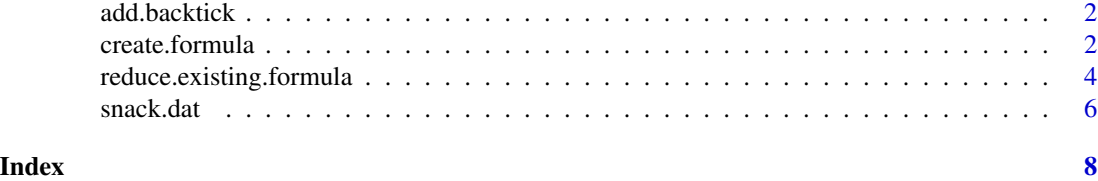

add.backtick *Add backtick*

#### Description

Function that add backticks to the input variables.

#### Usage

```
add.backtick(x, include.backtick = "as.needed")
```
#### Arguments

x Character value specifying the name of input parameters.

include.backtick

specifies whether a backtick should be added. Parameter values should be either 'all' or 'as.needed'

create.formula *Create Formula*

#### Description

Create formula is a tool to automatically create a formula object from a provided variable and output names. Reduces the time required to manually input variables for modeling. Output can be used in linear regression, random forest, neural network etc. Create formula becomes useful when modeling data with multiple features. Reduces the time required for modeling and implementation :

#### Usage

```
create.formula(
  outcome.name,
  input.names = NULL,
  input.patterns = NULL,
  dat = NULL,interactions = NULL,
  force.main.effects = TRUE,
```
#### create.formula 3

```
reduce = FALSE,
 max.input.categories = 20,
 max.outcome.categories.to.search = 4,
 order.as = "as.specified",
 include.backtick = "as.needed",
 format.as = "formula",
 variables.to.exclude = NULL,
  include.intercept = TRUE
\mathcal{L}
```
#### Arguments

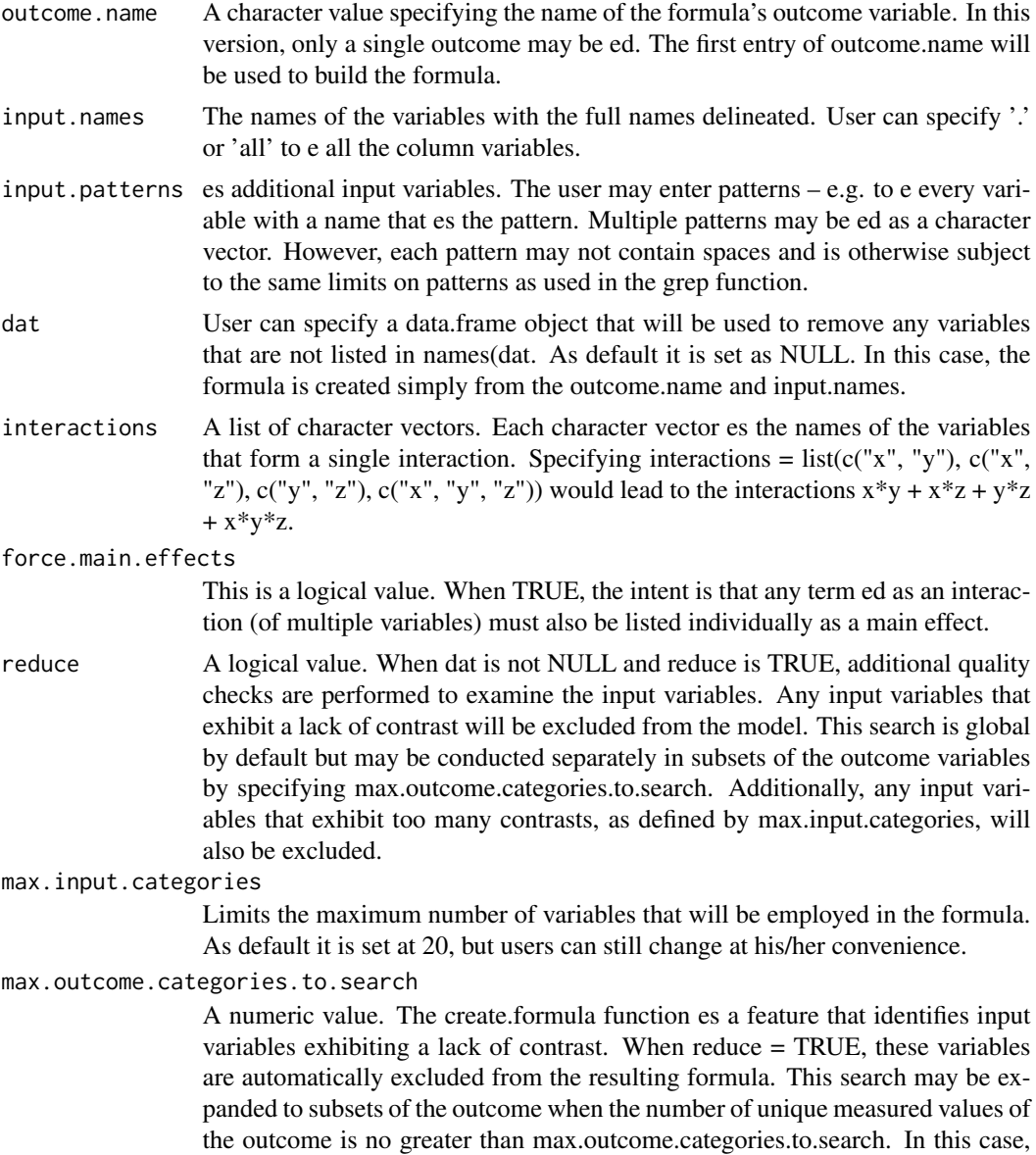

<span id="page-3-0"></span>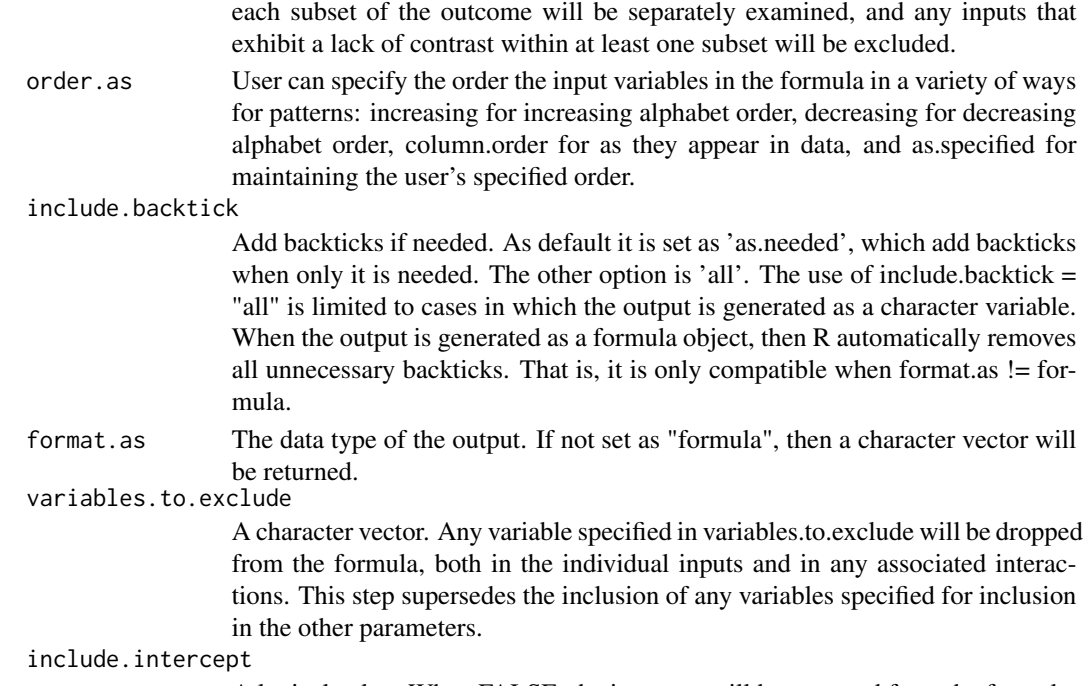

A logical value. When FALSE, the intercept will be removed from the formula.

#### Details

Return as the data type of the output. If not set as "formula", then a character vector will be returned. The input.names and names of variables matching the input.patterns will be concatenated to form the full list of input variables.

#### Examples

```
n < -10dd \le data.table::data.table(w = rnorm(n= n), x = rnorm(n = n), pixel_1 = rnorm(n = n))
dd[, pixel_2 := 0.3 * pixel_1 + rnorm(n)]dd[, y := 5 * x + 3 * pixel_1 + 2 * pixel_2 + rnorm(n)]
```
create.formula(outcome.name = "y", input.names = "x", input.patterns =  $c("pi", "xel")$ , dat = dd)

reduce.existing.formula

*Reduce Existing Formula*

#### Description

The reduce.existing.formula function was designed to perform quality checks and automatic removal of impractical variables can also be accessed when an existing formula has been previously constructed. This method uses natural language processing techniques to deconstruct the components of a formula.

#### reduce.existing.formula 5

#### Usage

```
reduce.existing.formula(
  the.initial.formula,
  dat,
 max.input.categories = 20,
 max.outcome.categories.to.search = 4,
  force.main.effects = TRUE,
  order.as = "as.specified",
  include.backtick = "as.needed",
  format.as = "formula"
\mathcal{L}
```
#### Arguments

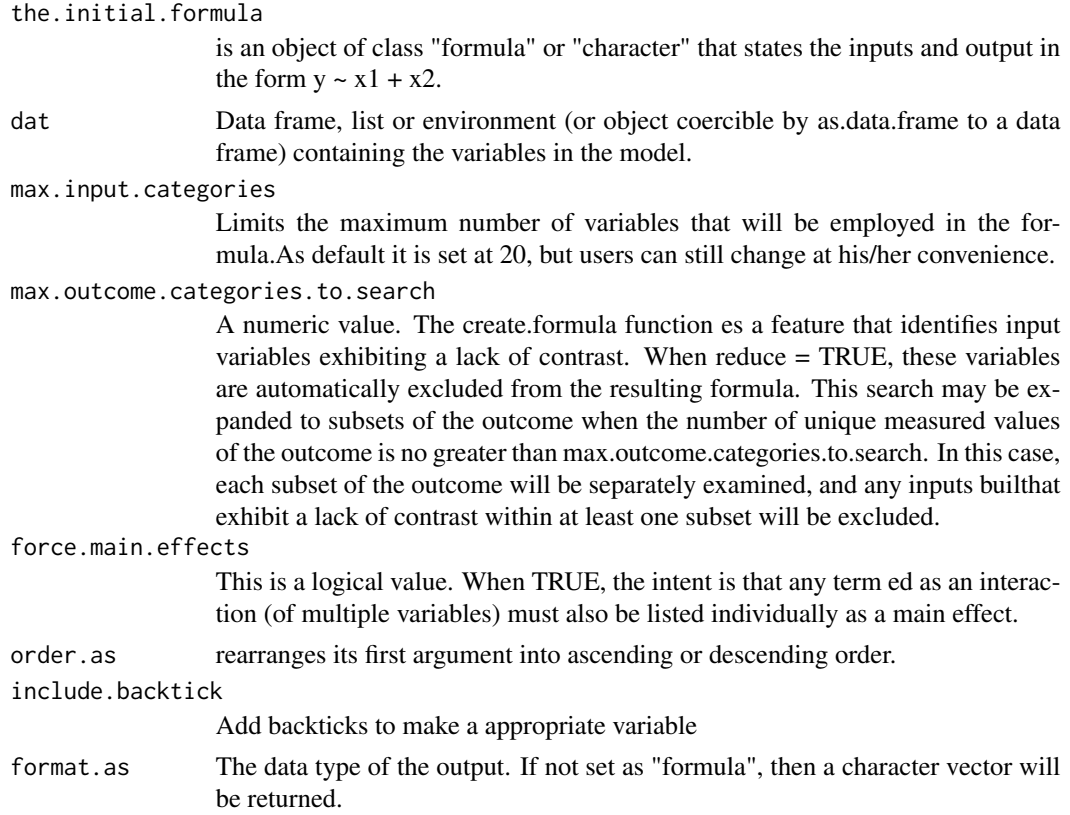

#### Examples

```
data('snack.dat')
the.initial.formula \leq Awareness \sim .
```

```
reduce.existing.formula(the.initial.formula = the.initial.formula,dat = snack.dat,
  max.input.categories = 30)$formula
```
<span id="page-5-0"></span>

#### Description

contains information from the (fictionalized) marketing survey's data.

#### Usage

snack.dat

#### Format

A data frame of 23000 rows and 23 columns

User ID Character values assigning a unique customer value

Age Numeric values displaying the age of customer in years

Gender Character value describing gender of the customer

Income Numeric values displaying the income of the customer

Region Numeric values describing the region of the customer

Persona Character value describing the customer persona:"Millennial Muncher" "Righteous Reviewer" "Mainstream Maynard" "Savvy Samantha" "Easygoing Edith" "Old School Oliver"

Product Character value describing product consumed by the customer

Awareness Numeric values displaying the customer awareness level

BP\_For\_Me\_0\_10 Numeric value displaying brand perception survey result scale (0-10)

- BP\_Fits\_Budget\_0\_10 Numeric value displaying brand perception survey results for budget scale (0-10)
- BP\_Tastes\_Great\_0\_10 Numeric value displaying brand perception survey results for tastes scale (0-10)
- BP\_Good\_To\_Share\_0\_10 Numeric value displaying brand perception survey results for good to share scale (0-10)
- BP\_Like\_Logo\_0\_10 Numeric value displaying brand perception survey results for like logo scale  $(0-10)$
- BP Special Occasions 0 10 Numeric value displaying brand perception survey results for special occasion scale (0-10)
- BP\_Everyday\_Snack\_0\_10 Numeric value displaying brand perception survey results for everyday snack scale (0-10)
- BP\_Healthy\_0\_10 Numeric value displaying brand perception survey results for healthy scale (0-10)
- BP\_Delicious\_0\_10 Numeric value displaying brand perception survey results for delicious scale (0-10)
- BP\_Right\_Amount\_0\_10 Numeric value displaying brand perception survey results for right amount scale (0-10)
- BP\_Relaxing\_0\_10 Numeric value displaying brand perception survey results for relaxing scale  $(0-10)$

Consideration Numeric displaying if the customer would consider this product 1: Yes, 0: No Consumption Numeric displaying if the customer would consume this product 1: Yes, 0: No Satisfaction Numeric displaying if the customer was satisfied by this product 1: Yes, 0: No Advocacy Numeric displaying if the customer would advocate for this product 1: Yes, 0: No Age Group Categorical variable that breaks the Users into 4 different groups Income Group Categorical variable that breaks the Users into 5 different levels

#### Source

"Randomly generated data"

# <span id="page-7-0"></span>Index

∗Topic datasets snack.dat, [6](#page-5-0) add.backtick, [2](#page-1-0) create.formula, [2](#page-1-0) reduce.existing.formula, [4](#page-3-0) snack.dat, [6](#page-5-0)